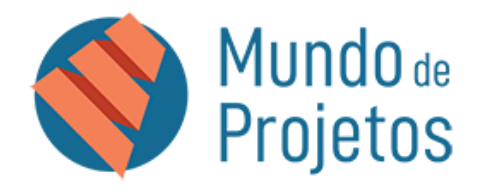

# **Curso**

# **Curso: Microsoft Project**

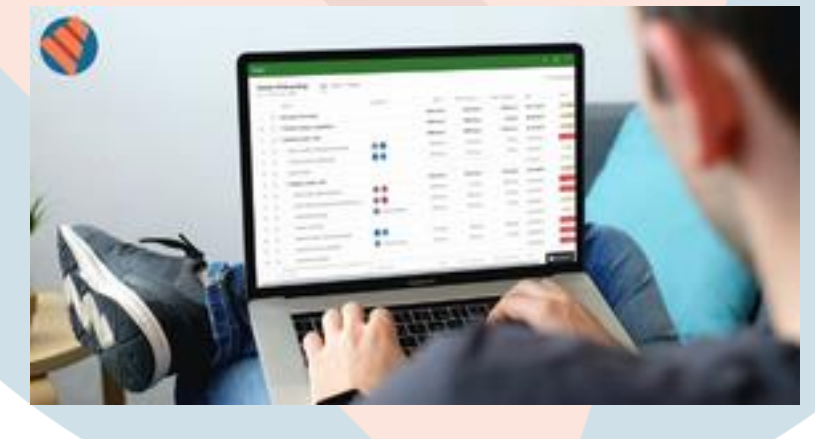

Aprenda a planejar e controlar qualquer tipo de projeto com o Microsoft Project. Curso prático e objetivo.

Instrutor com mais de 15 anos de experiência e vivência prática.

De forma prática e objetiva você vai dominar o uso da ferramenta e melhorar os resultados no gerenciamento dos projetos.

#### **1. Sobre o curso**

O curso do Microsoft Project é totalmente aplicado às melhores práticas do mercado e leva o participante a criar um projeto do zero e passar por todas as etapas, desde as configurações iniciais, criação de tarefas, durações, sequenciamento, recursos até chegar o momento de congelar a linha de base.

Com a linha de base congelada será possível realizar o acompanhamento, tanto das datas, quanto dos custos e recursos, comparando o previsto com o que está realmente acontecendo no projeto.

O curso oferece ainda um conteúdo dedicado às personalizações como criação de tabelas e exibições personalizadas, fórmulas, indicadores gráficos e relatórios, além de dicas exclusivas do instrutor durante as aulas.

Ao final do curso o participante será capaz de criar cronogramas do zero, congelar a linha de base e acompanhar o projeto, realizando a comparação do previsto com o realizado e identificar a tendência do cronograma.

### **2. Pré-requisitos**

Da parte de conhecimento da ferramenta não há pré-requisitos, pois o curso se inicia do básico e vai aprofundando no decorrer das aulas.

Para que o participante possa aplicar os conhecimentos é preciso que tenha a ferramenta instalada em sua máquina. Na primeira aula será fornecido o passo a passo de como a pessoa pode baixar a ferramenta gratuitamente direto do site da Microsoft e usar durante o período de teste.

#### **3. Público-alvo**

Qualquer pessoa que queira aprender a criar e acompanhar cronogramas, independentemente da área de atuação.

Por ser uma ferramenta universal, ela atende todas as áreas, desde engenharias, tecnologia da informação, arquitetura, administração e qualquer outra que tenha a necessidade de ter um melhor controle de projetos.

## **4. Carga horária e certificado**

O curso tem uma carga horária total de vinte horas/aula, dividido entre conteúdo aplicado e exercícios.

No certificado será informada a carga horária de 20 horas.

De forma leve o conteúdo é dividido em pequenos vídeos, focando em cada assunto específico, o que aumenta a capacidade de absorção e diminui as chances de perder o foco.

Os vídeos são sempre entre cinco até dez minutos, contribuindo para um melhor aprendizado e facilitando no momento de realizar uma revisão.

#### **5. Material complementar**

O participante terá acesso à uma apostila no formato digital com todo conteúdo apresentado, de forma detalhada e objetiva, para que seja capaz de dar suporte durante o curso e no dia a dia.

#### **6. Conteúdo do curso**

O curso possui o seguinte conteúdo:

- ✓ Introdução ao Project
- ✓ Configurações gerais
- ✓ Criação de calendário
- ✓ Lista de atividades
- ✓ Agrupamento das entregas e atividades
- ✓ Duração de atividades
- ✓ Sequenciamento das atividades
- $\checkmark$  Caminho crítico
- ✓ Atribuição de calendários
- ✓ Datas de restrição
- ✓ Cadastramento de Recursos
- ✓ Atribuição de recursos
- **✓ Recursos superalocados**<br>✓ Pool de recursos
- ✓ Pool de recursos
- ✓ Compartilhamento de recursos
- $\checkmark$  Tipos de tarefas
- ✓ Custos fixos

#### **7. Valores**

- ✓ Personalização do Gantt
- ✓ Personalização de texto
- ✓ Criação de tabelas
- ✓ Modos de exibição
- ✓ Impressão do cronograma
- ✓ Organizador
- ✓ Análise do cronograma
- ✓ Linha de base
- ✓ Atualização de datas
- ✓ Atualização do percentual
- ✓ Atualização de custos
- ✓ Atualização de recursos
- ✓ Relatórios
- ✓ Criação de fórmulas
- ✓ Indicadores gráficos
- $\checkmark$  Ajuste na linha de base
- ✓ Considerações finais

Curso individual: **R\$ 179,90**podendo ser parcelado em até 12vezes no cartão de crédito ou pagseguro.

Trabalhamos com desconto especial para parceiros.

#### **8. Formato**

O curso é oferecido em formato digital, totalmente online, com disponibilidade 7/24 (sete dias por semana/vinte e quatro horas por dia).

#### **9. Instrutor**

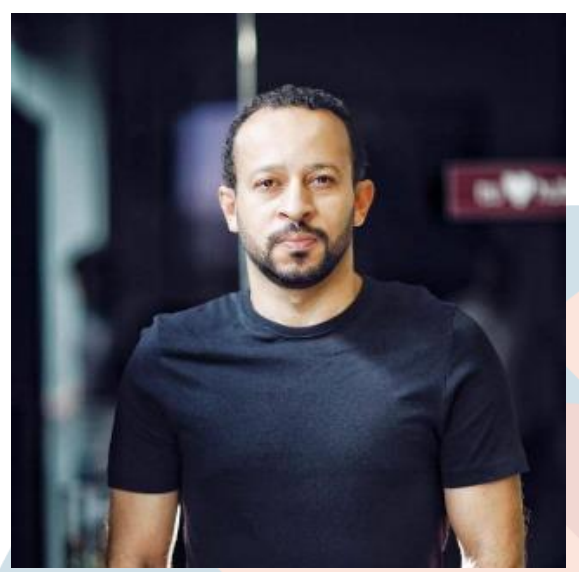

Eletrotécnico, Cientista da Computação com MBA em Tecnologias da Informação e MBA em Gerenciamento de Projetos. Mestrando em Engenharia Elétrica e Computação. Certificado Project Management Professional – PMP e certificado Scrum Master, além de certificações ITIL, COBIT, KPM I e MCTS pela Microsoft.

Professor de Gerenciamento de Projetos, Gestão, Processos e Inovação.

Fundador e sócio da empresa Mundo de Projetos e sócio fundador da startup Meliva.

Autor dos livros MS Project – Porque Planejar e Controlar é preciso e | Procedimentos para Gerenciamento de Projetos.

É um dos revisores oficiais do Guia mundial de Gerenciamento de Projetos PMBOK 6ª edição.

Possui mais de quinze anos de experiência, com mais de 200 cursos de MS Project ministrados.